Université Sidi Mohamed Ben Abdellah Faculté des sciences Juridiques, Economiques et Sociales - Fès-

Année Universitaire 2013 / 2014 Filière: Sciences Economiques et Gestion S1 Module: Méthodes quantitatives I Sections A & B

Série 1De La Statistique Descriptive

**Exercice 1:**a) Calculer  $\sum_{i=0}^{100} 4$ ;  $\sum_{i=0}^{100} 5i$  et  $\sum_{i=0}^{100} (5i + 4)$ ;

b) Soit le tableau suivant :

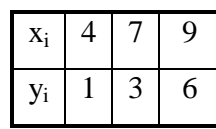

Calculer :

$$
\sum_{i=1}^{3} i y_i ; \sum_{i=1}^{3} x_i y_i ; \sum_{i=1}^{3} \sum_{j=1}^{3} x_i y_j ; \sum_{i=1}^{3} x_i \sum_{i=1}^{3} y_i ; \sum_{i=1}^{2} x_i \sum_{j=1}^{3} y_j ; \sum_{i=1}^{3} y_i ;
$$
  

$$
\prod_{i=1}^{3} x_i \prod_{i=1}^{3} y_i ; \prod_{i=1}^{3} x_i y_i ; \prod_{i=1}^{3} (x_i + y_i) ; \prod_{i=1}^{3} x_i + \prod_{i=1}^{3} y_i.
$$

Exercice 2: Le tableau suivant donne la répartition des étudiants inscrits au premier semestre de l'année universitaire 2003-2004 à la faculté de Droit selon les filières.

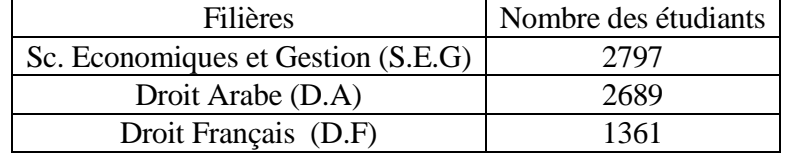

- 1) Préciser la population et sa taille, le caractère et sa nature.
- 2) Représenter ces informations par un diagramme circulaire.

**Exercice 3:** Un lundi matin, 20 clients ont effectué un retrait d'argent à un guichet automatique d'une agence bancaire. On donne la série brute des montants retirés en milliers de dirhams (KDH) :

0,2 0,1 0,3 0,5 0,3 0,3 0,2 0,2 0,1 0,5 0,1 0,3 0,2 0,2 0,1 0,5 0,3 0,3 0,2 0,3 0

1) Préciser la population et sa taille, le caractère et sa nature.

2) Ecrire la distribution statistique correspondante sous la forme  $(x_i; n_i)$ , où  $x_i$  est le montant en KDH et  $n_i$ l'effectif correspondant.

3) Dresser le tableau statistique qui permettra de répondre aux questions suivantes :

- i) Représenter graphiquement cette distribution.
- ii) Donner la proportion des clients qui ont effectué un retrait de :

a) 300 DH au plus. b) 500 DH au moins. c) Plus de 100 DH. d) entre 200 et 300 DH.

Exercice 4:Soit la distribution suivante :

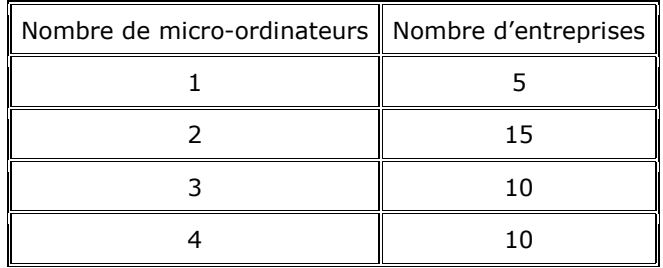

1) Préciser la population étudiée et sa taille ainsi que le caractère étudié et sa nature.

2) Donner la proportion d'entreprisesoù on a eu :

a) plus d'un micro.b) 1 micro au moins.

3) Représenter la distribution par un graphique adéquat.

Exercice 5:On considère la répartition de 100 entreprises selon leurs chiffres d'affaires exprimés en millions de Dirhams (MDH) :

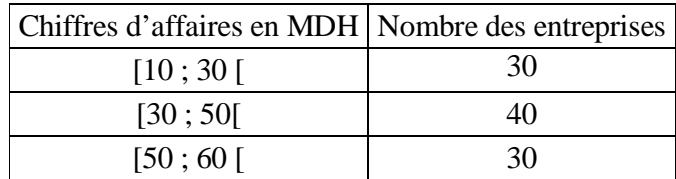

1) Préciser la population étudiée et sa taille ainsi que le caractère étudié et sa nature.

2) Dresser un tableau statistique qui permettra de répondre aux questions suivantes :

- a) Tracer l'histogramme de cette distribution.
- b) Tracer la courbe cumulative et en déduire une valeur de la médiane.
- c) Tracer le polygone sur l'histogramme de la question a).

Exercice 6 : On étudie la distribution des salariés d'une entreprise selon la distance de « domicile familial – travail ». Après répartition par classes, on obtient le tableau suivant :

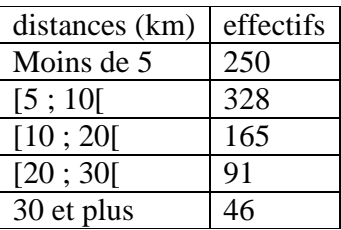

1)- Quelle est la proportion des salariés qui habitent à moins de 20 km de l'entreprise ?

2)- Tracer l'histogramme et le polygone correspondants à cette série.

3)- Déterminer graphiquement la valeur de la médiane.

Exercice 7 : La répartition des salariés d'une entreprise selon le montant de leur salaire annuel net (en milliers de Dirhams) est donnée en terme de fréquence (pour les hommes) et fréquence corrigée (pour les femmes):

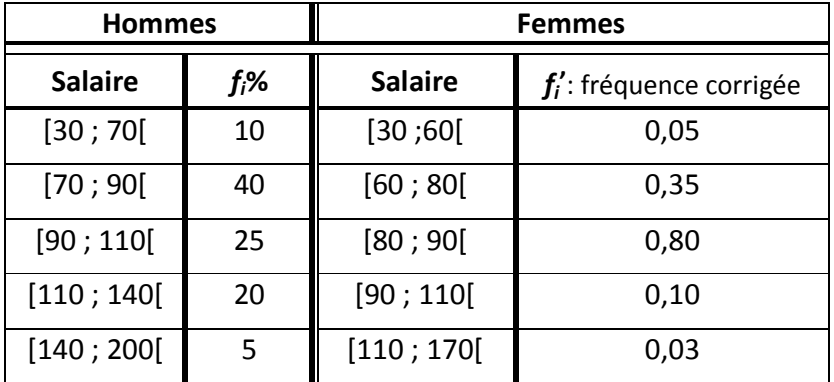

1) Tracer les deux histogrammes.